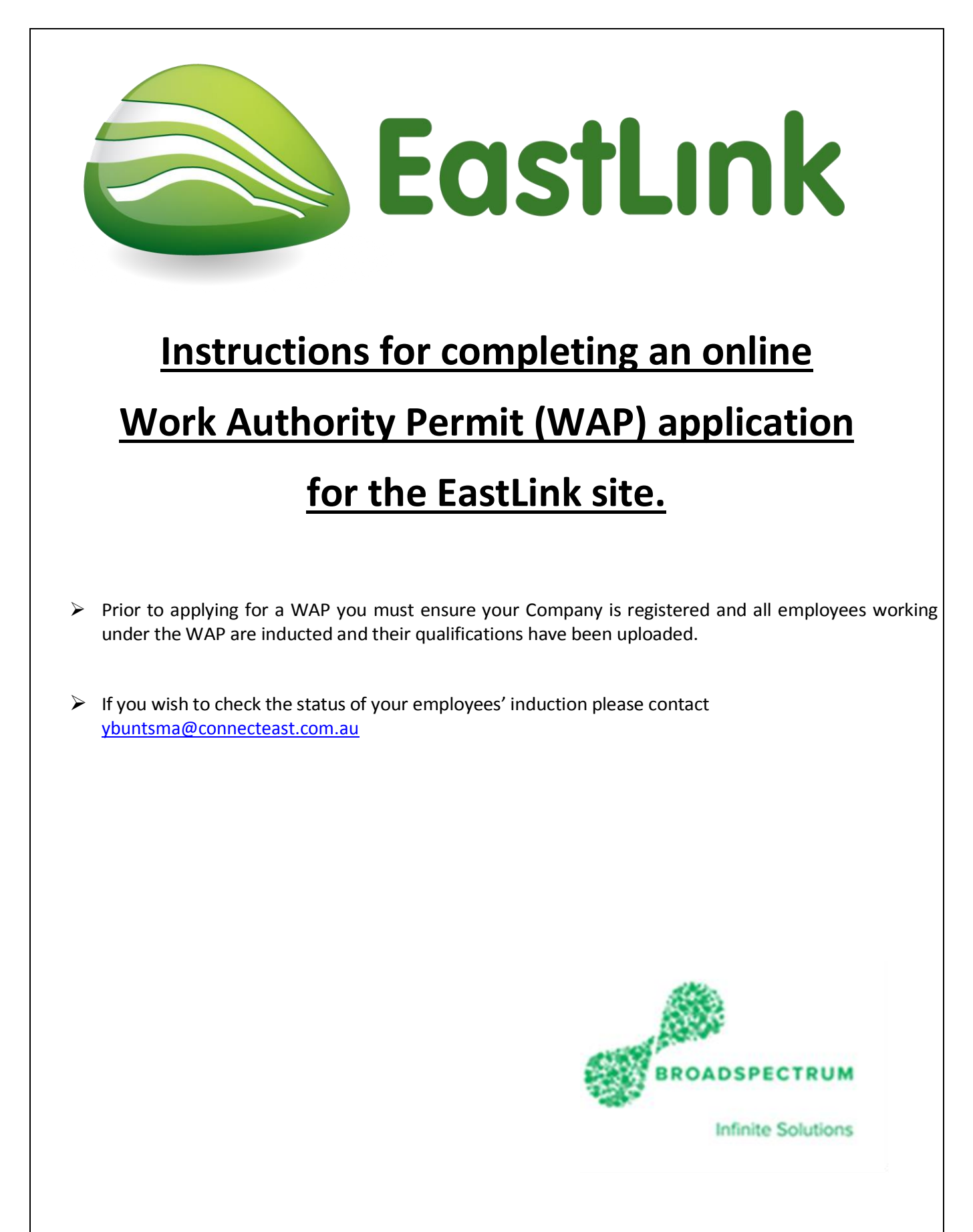

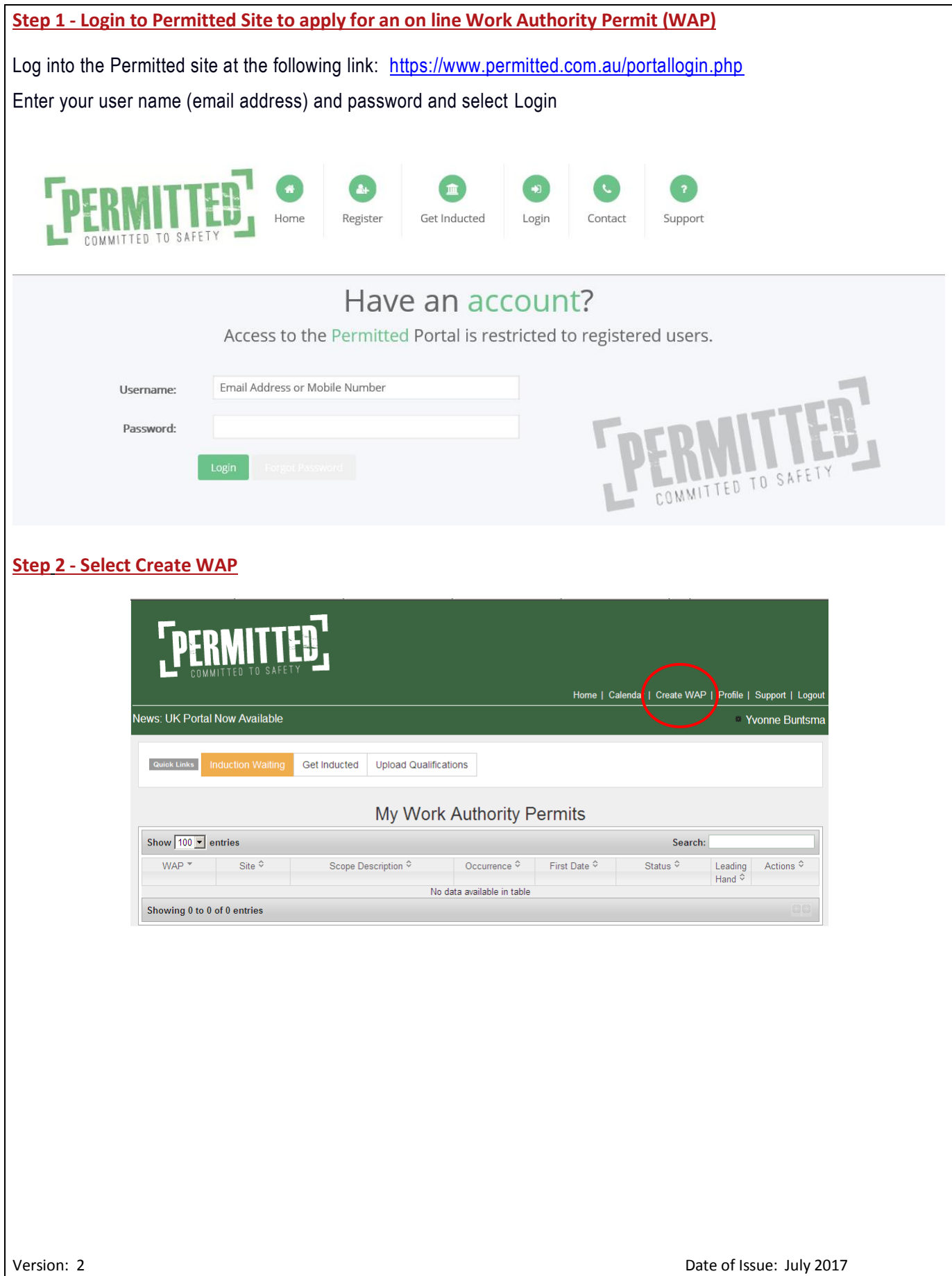

The new WAP screen will appear (as below). You will be required to complete all information pertaining to the works.

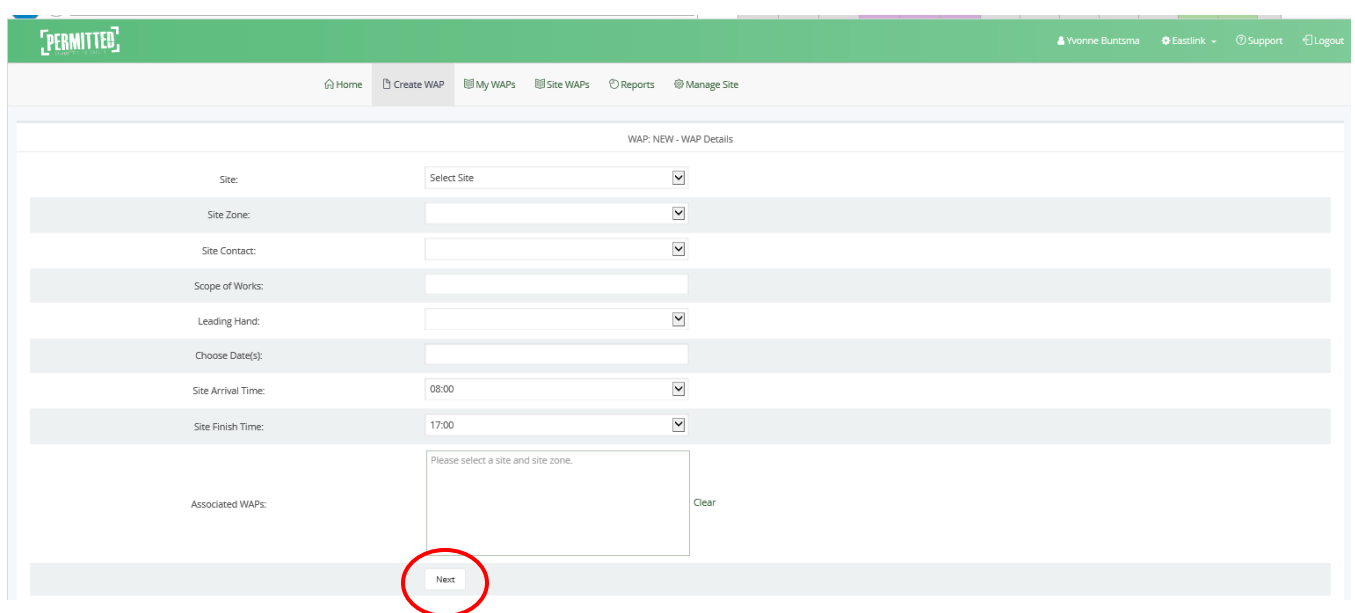

#### **Site:** EastLink

**Site Zone:** All Zones

**Site contact:** Select the EastLink representative you deal with.

**Scope of works:** The scope of works should be a summary clearly describing the works being undertaken. Please include if these works are being conducted on the centre median or roadside.

**Leading Hand:** This is the person that will be responsible for the on-site works. If their name is not available, they may need to register and complete the induction.

**Date Selection:** Select the dates on which works will be conducted. A minimum of 5 business days' notice is required for approving a WAP.

An open WAP can be applied for a maximum of 90 days. To do this select the start and finish dates ie. 01/08/2017 and 30-10-2017. 48 hours notice is required prior to attending site. Notification must be in writing including the WAP number t[o tcrwap@connecteast.com.au](mailto:tcrwap@connecteast.com.au) to avoid conflict of works.

**Time Selection:** Select the start and finish times. Works will not be permitted outside selected hours.

No maintenance works involving closing or impeding a trafficable lane are to be conducted between the hours of:

Monday to Friday – 05:00 to 09:00 and 15:00 to 20:00

Weekends and Public Holidays – 10:00 to 19:00

No maintenance works which would close or impede a lane in the tunnels are to be conducted between the hours of:

Monday to Friday – 05:00 to 22:00

Weekends and Public Holidays – 07:00 to 20:00

Select **Next** to move to the next screen.

**Selecting workers:** A drop down box will appear with all employees registered under your ABN. All personnel that are working on site must be selected. Only employees who have completed the on line induction and uploaded their qualifications and photo will be able to be selected. All eligible employees will appear with green in each box (Refer screen shot below). Once the approval has been provided for the permit, it can only be changed by EastLink including adding personnel to the job.

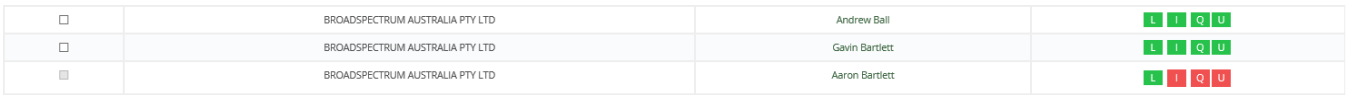

Select **Next** to move to the next screen.

**Location(s):** Select the location(s) where your works will be conducted. More than one location can be selected, but it is important to ensure the correct selections are made. If for whatever reason you are unsure, please contact your representative for further information.

Locations are broken down into Buildings & Facilities, Confined Space, Cross Passage, Road, Tech Shelter, Tolling Gantry, Tunnel, Shared User Path & Wetlands.

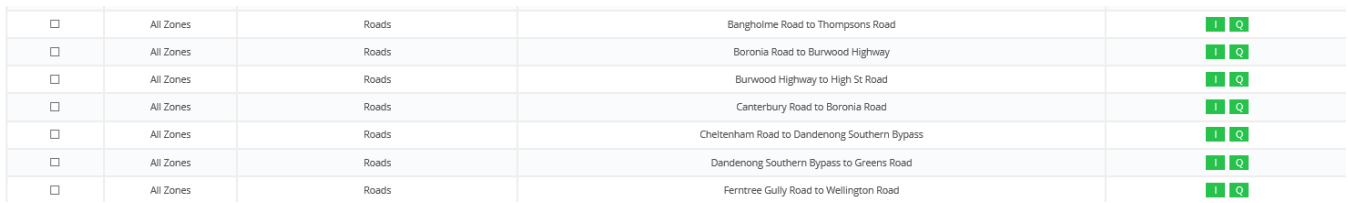

Select **Next** to move to the next screen.

**Additional Details:** You must also select whether this is an emergency/visitor WAP, and if works are to be conducted Inbound, Outbound, On ramp, Off Ramp or None. More than one selection can be made. Also enter the Chainage marker nearest to your worksite if known, otherwise enter NA.

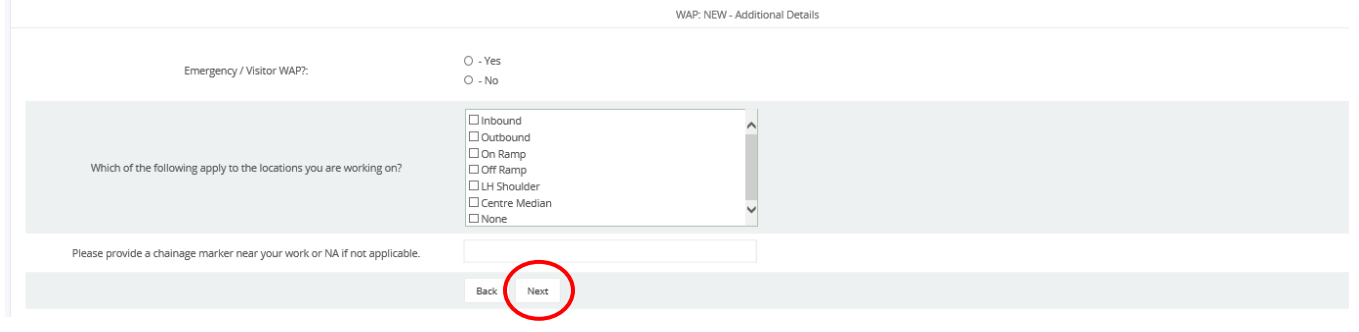

Select **Next** to move to the next screen.

### **Work Authority Permit – Validation Questions:**

This section requires the applicant to answer some specific questions relating to the work that is being performed. Each question that is answered yes will require further information as you progress through your application (Refer Appendix A). Failure to answer the questions in line with the scope of work will result in the permit being rejected and may delay the commencement of works. Please complete all questions answering Yes/No as required.

**NB:** For some activities specific licenses or qualification are required such as, Electrical License, Confined Space Entry, and License to Perform High Risk Work. You will not be able to select Yes to certain questions unless your employees have uploaded their qualifications.

**NB:** Certain questions (ie How many mobile plants will you be bringing to site, How many SWMS do you intend to upload, and How many chemicals will you be bringing to site) require a number to be entered. If you are not bringing mobile plant or chemicals please enter 0. You must enter a minimum of 1 SWMS.

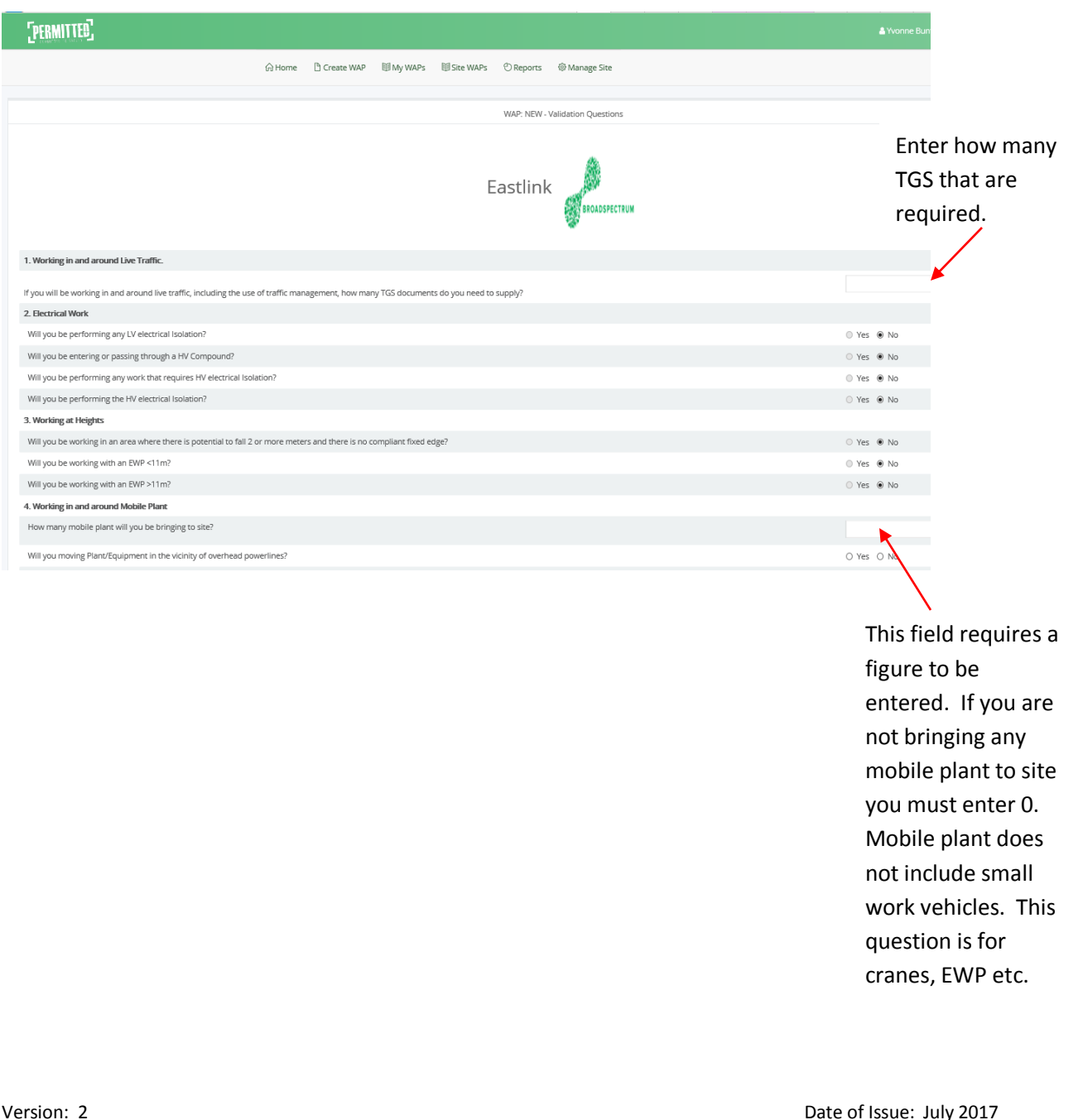

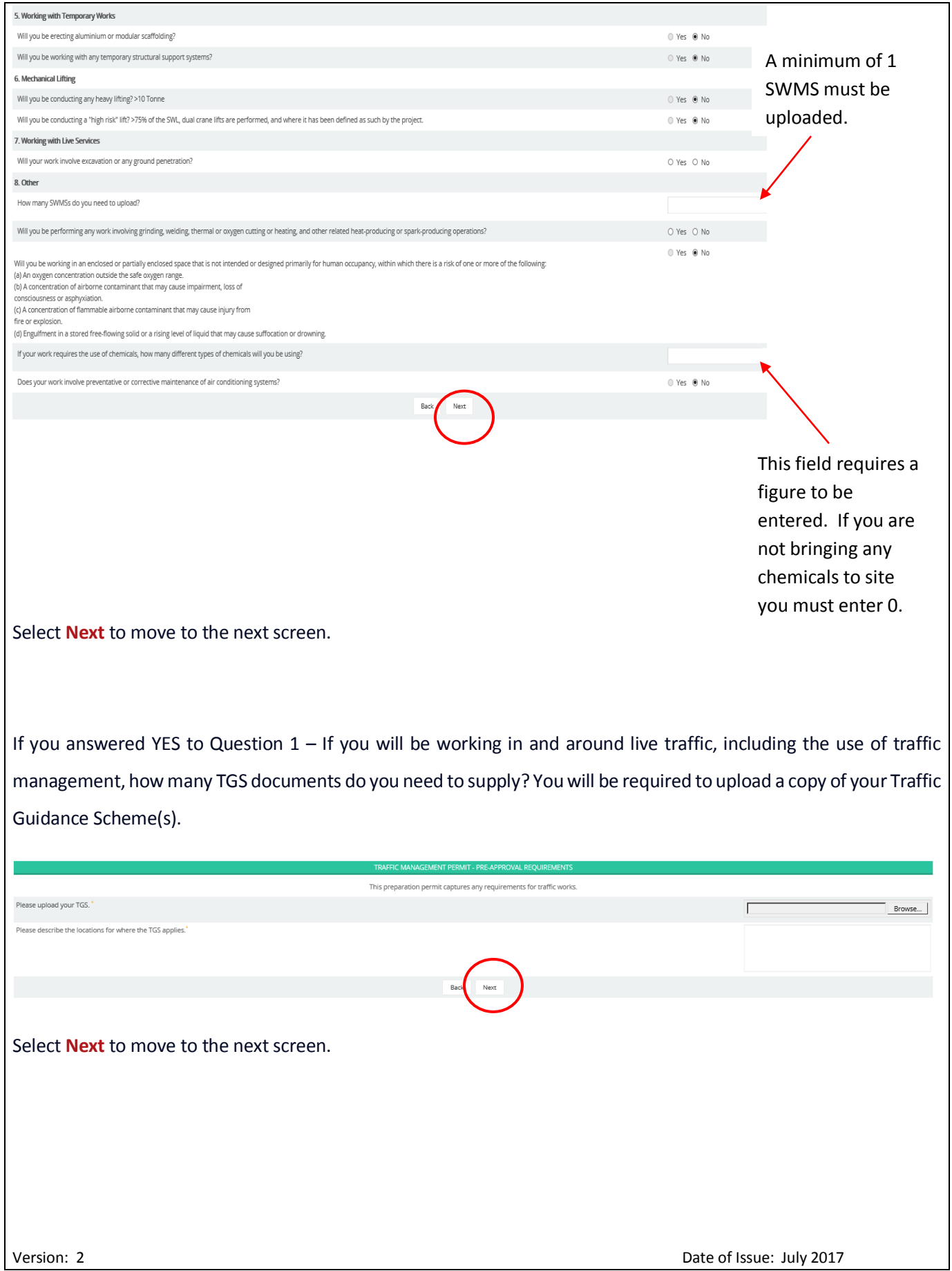

**SWMS/JSA:** Prior to works being authorised on EastLink, a written risk assessment/ SMWS/JA or JSA must be submitted, which is specific to the site and works being performed. The submitted document shall identify all foreseeable hazards and clearly identify controls required to ensure the safety of people performing the works.

SWMS/JSA must be in a pdf, jpg or bmp format and no larger than 2mb. Select chose file to upload.

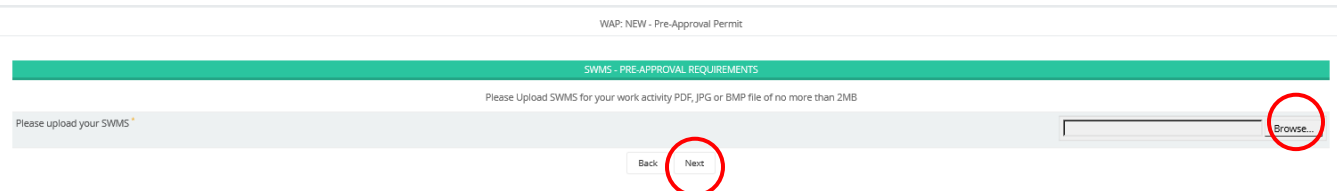

Select **Next** to move to the next screen.

**NB:** The risk assessment/ SMWS/JA or JSA must meet the requirements of the checklist below, failure to do so will result in the rejection of the permit application delaying site works.

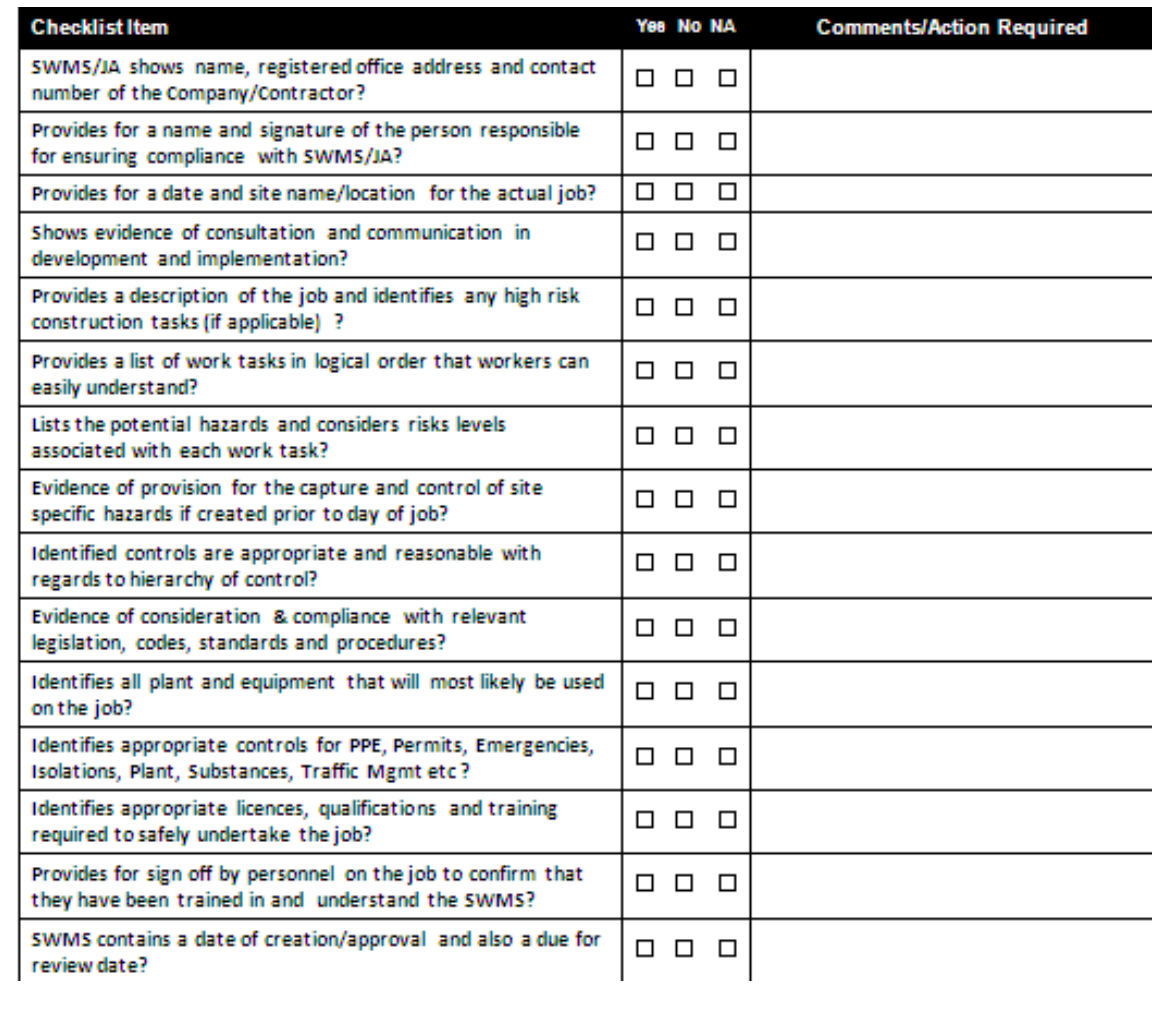

**Agreement & Confirmation:** Upon completion of the permit, all applications are required to review the General Conditions and Accept or Reject. If you accept the general conditions select **NEXT** and your permit will be submitted and reviewed within the agreed timeframe with your site contact.

If you reject the general conditions you will not be able to continue the permit process and you will need to speak with your site contact to resolve any issues or concerns you may have.

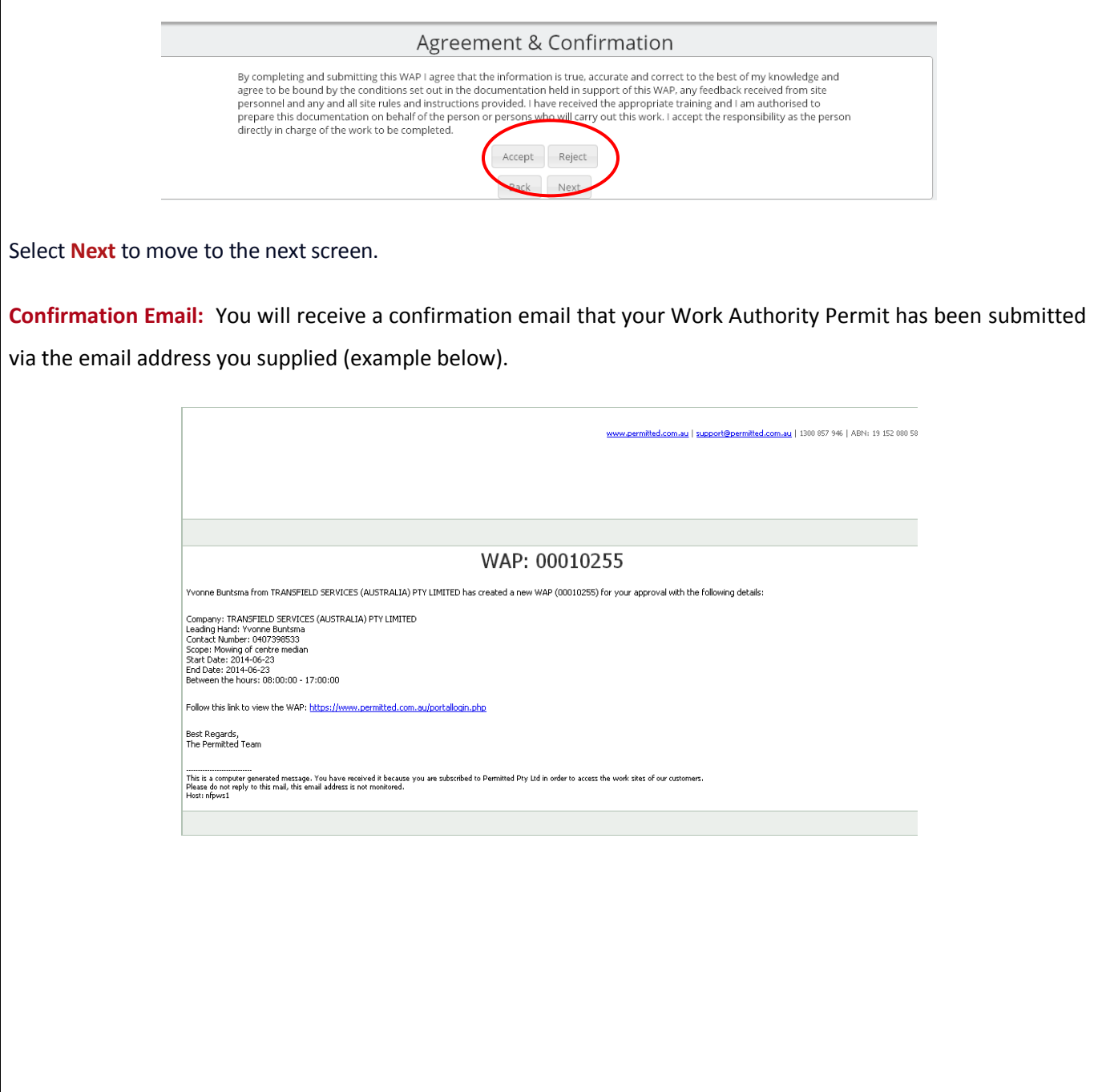

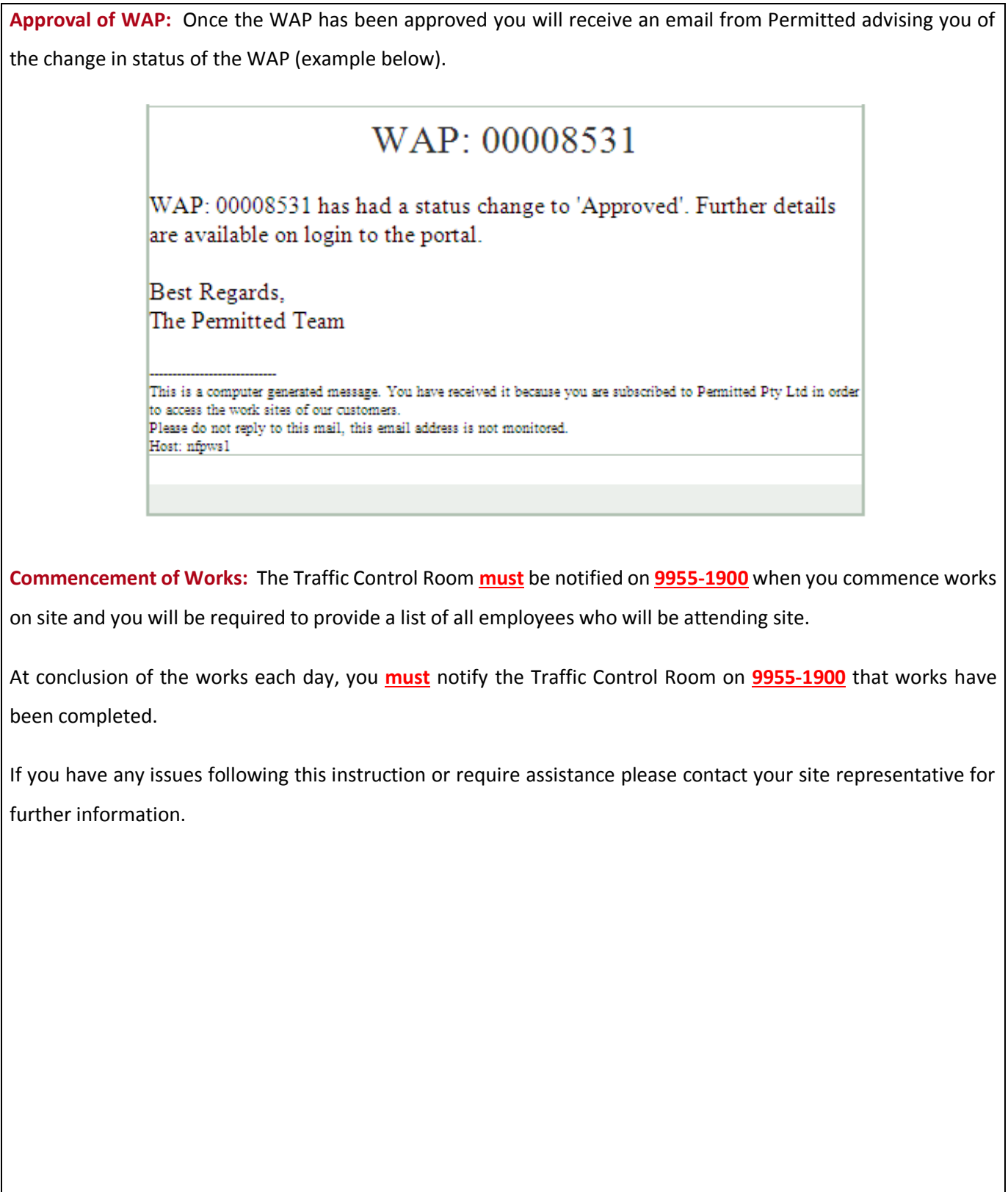

# **Appendix A**

**This appendix gives information regarding providing additional information and completing Sub Permits that may be required when raising a WAP.**

#### **1. Confined Space:**

This Permit is to be completed when work is to be conducted in an enclosed or partially enclosed space that is not intended or designed primarily for human occupancy.

It is a mandatory requirement that all works requiring access to confined spaces have an approved confined space permit. Personnel must be trained in confined space entry (Competency assessment should be undertaken every 2 years) and their qualification uploaded to Permitted.

You will be required to download and complete a Confined Space Entry Permit to be uploaded after work completion.

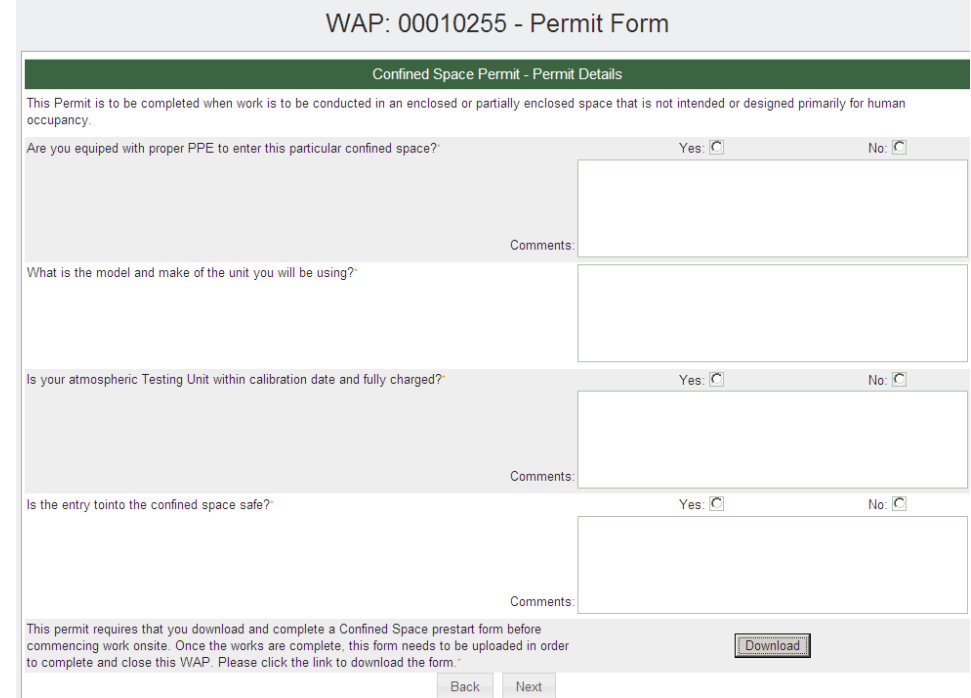

#### **2. Electrical Isolations:**

You will be required to identify the location of the works, points of isolation, what equipment will be isolated, who will be performing the isolations/switching, testing for dead and performing the re activation of the plant/equipment.

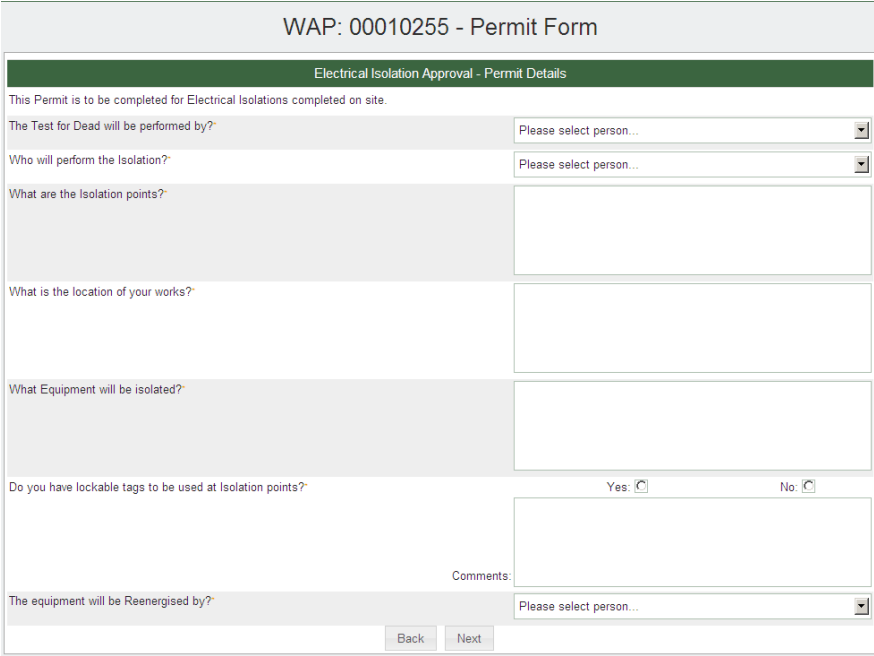

#### **3. HV Access Permit:**

You will be required to upload a HV Access Permit after the works have been completed. This is a confirmation that you understand this requirement.

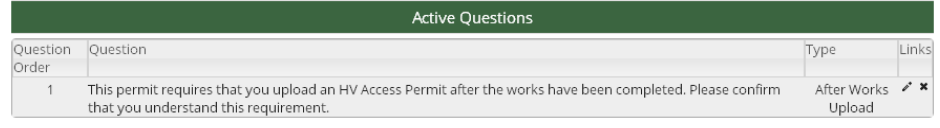

#### 4. **Permit to work in the Vicinity of Overhead Power line**

If you are moving plant in the vicinity of overhead power lines you will need to answer Yes / No to the following questions.

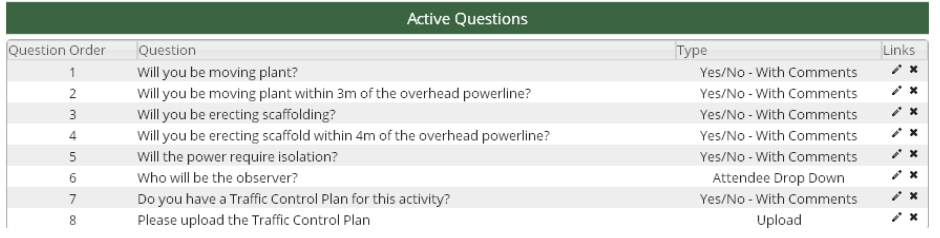

#### **5. EWP over and under 11mts**

If you are to bring a EWP under or over 11mts to site, you will need to identify who will be completing the pre start checks and you need to include a rescue plan in your SWMS/JSA.

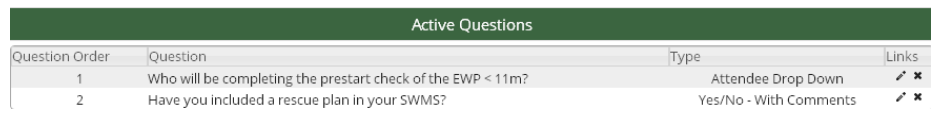

## **6. Heavy Lifting**

If you are performing a mechanical lift, you will need to identify if you are bringing a crane to site, if you are lifting >85% of the Safe Working Load, you will need to complete a risk assessment and who will be inspecting the rigging equipment.

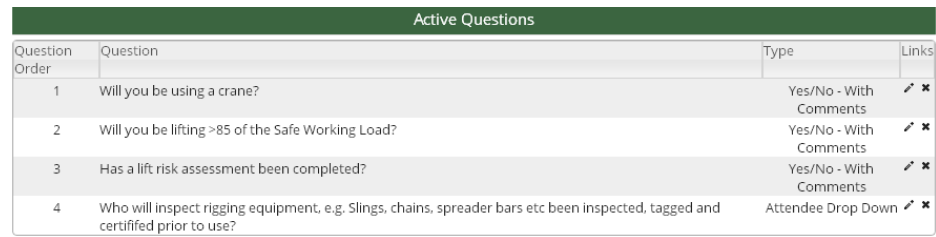

## **7. High Risk Heavy Lifting**

This is to be completed if any High Risk heavy lifting is occurring. This is defined where any lift where the crane is lifting >75% of the SWL, multiple crane lifts are performed, and where it has been defined as such by the project.

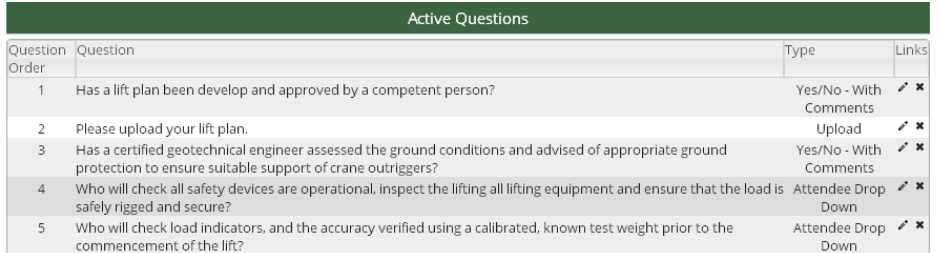

### **8. Excavation**

For any excavation works that need to be conducted you will need to answer Yes/No to the following questions & upload copy of drawings. This will include information received from 'Dial Before You Dig'

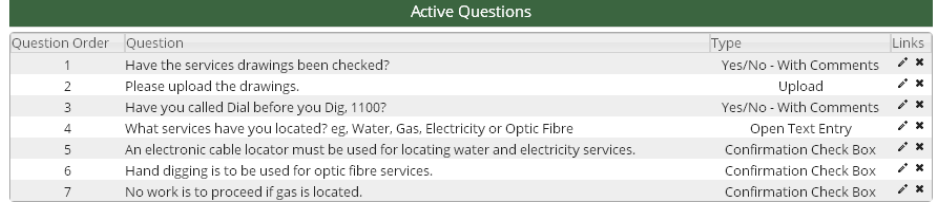

## **9. Hot Works**

This permit is to be completed when work is within the proximity of flammable material and or when activities involving hot works are being completed. You will be required to download and complete a Hot Works Permit which needs to be uploaded to Permitted.

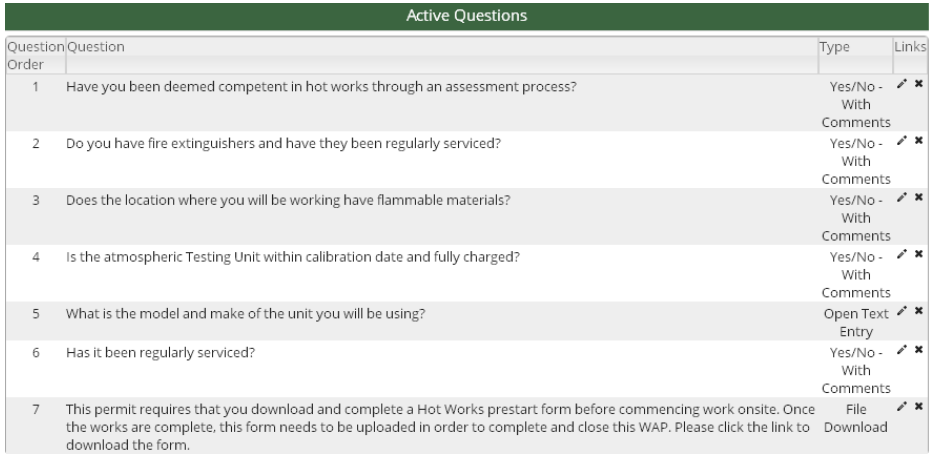

#### **10. Use of temporary structural support**

If works involve the erection of any temporary structural support systems such as formwork, back propping, shoring, etc. you will need to identify if it has been designed by a certified structural engineer and who will certify the structure against AS3610.

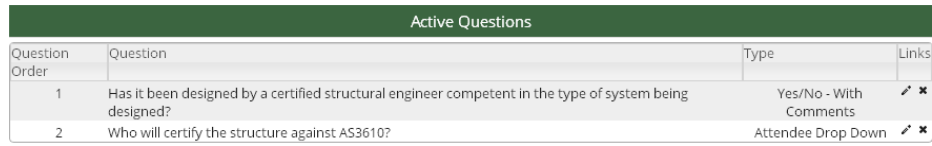

### **11. Working at Heights**

Any works that will be performed from heights will require additional information to be provided. Please answer Yes/No to the following questions

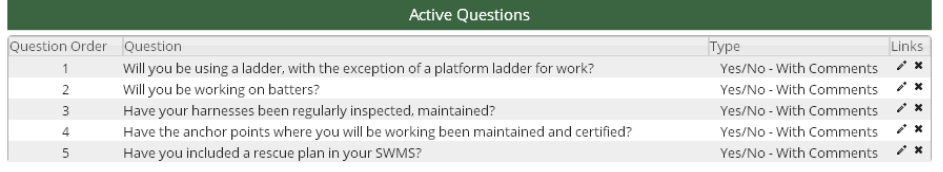